# Package 'FastBandChol'

August 26, 2015

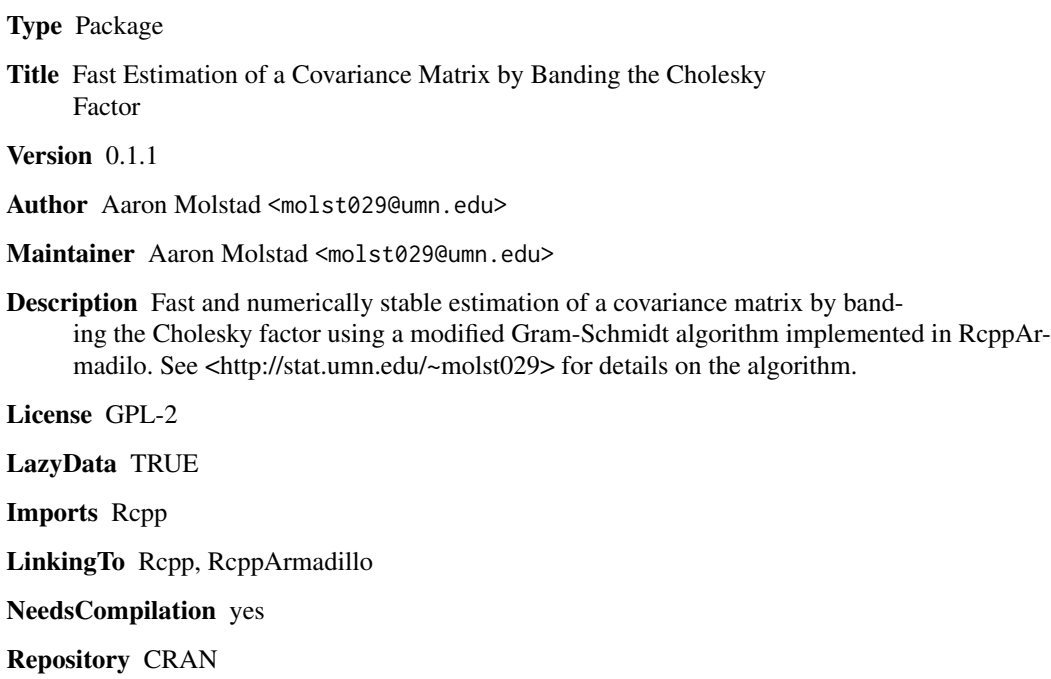

Date/Publication 2015-08-26 16:44:04

# R topics documented:

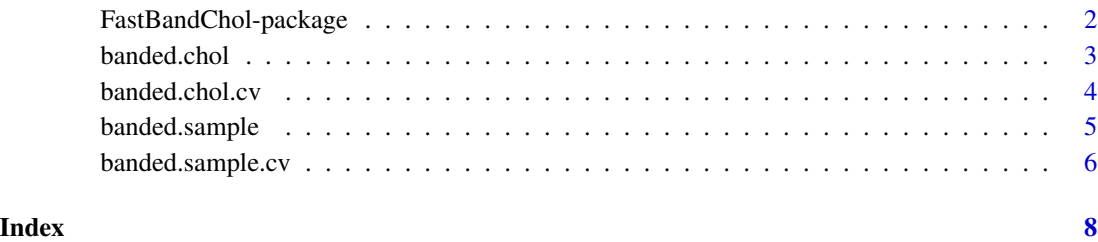

<span id="page-1-0"></span>FastBandChol-package *Fast estimation of covariance matrix by banded Cholesky factor*

#### Description

Fast and numerically stable estimation of covariance matrix by banding the Cholesky factor using a modified Gram-Schmidt algorithm implemented in RcppArmadilo. See <https://stat.umn.edu/~molst029> for details on the algorithm.

#### Details

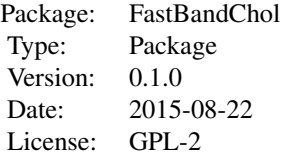

#### Author(s)

Aaron Molstad

#### References

Rothman, A.J., Levina, E., and Zhu, J. (2010). A new approach to Cholesky-based covariance regularization in high dimensions. Biometrika, 97(3):539-550.

```
## set sample size and dimension
n = 20p = 100
## create covariance with AR1 structure
Sigma = matrix(0, nrow=p, ncol=p)for(l in 1:p){
 for(m in 1:p){
    Signa[1,m] = .5^(abs(1-m))}
}
## simulation Normal data
eo1 = eigen(Sigma)
Sigma.sqrt = eo1$vec%*%diag(eo1$val^.5)%*%t(eo1$vec)
X = t(Sigma.sqrt%*%matrix(rnorm(n*p), nrow=p, ncol=n))
```

```
## compute estimates
est.sample = banded.sample(X, bandwidth=4)$est
est.chol = banded.chol(X, bandwidth=4)$est
```
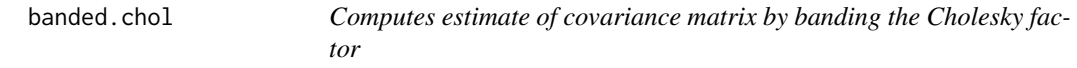

#### Description

Computes estimate of covariance matrix by banding the Cholesky factor using a modified Gram Schmidt algorithm implemented in RcppArmadillo.

# Usage

banded.chol(X, bandwidth, centered = FALSE)

# Arguments

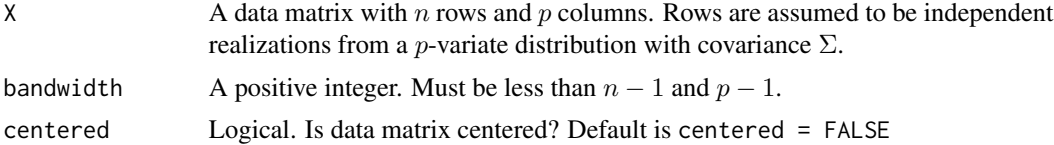

#### Value

A list with

est The estimated covariance matrix.

```
## set sample size and dimension
n=20
p=100
## create covariance with AR1 structure
Sigma = matrix(0, nrow=p, ncol=p)for(l in 1:p){
  for(m in 1:p){
    Signa[1,m] = .5^(abs(1-m))}
}
## simulation Normal data
eo1 = eigen(Sigma)
Sigma.sqrt = eo1$vec%*%diag(eo1$val^.5)%*%t(eo1$vec)
```
<span id="page-3-0"></span>4 banded.chol.cv

```
X = t(Sigma.sqrt%*%matrix(rnorm(n*p), nrow=p, ncol=n))## compute estimate
out1 = banded.chol(X, bandwidth=4)
```
banded.chol.cv *Selects bandwidth for Cholesky factorization by cross validation*

#### Description

Selects bandwidth for Cholesky factorization by k-fold cross validation

#### Usage

```
banded.chol.cv(X, bandwidth, folds = 3, est.eval = TRUE, Frob = TRUE)
```
#### Arguments

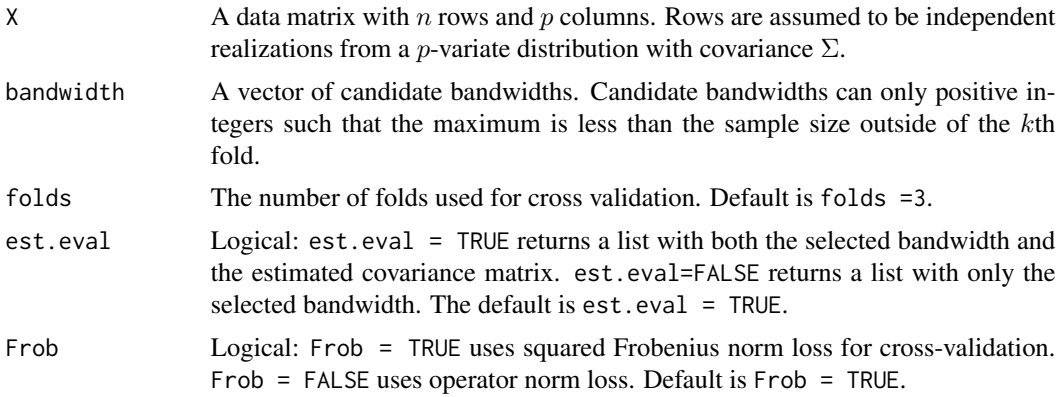

# Value

bandwidth.min The bandwidth minimizing cross-validation error. est The estimated covariance matrix computed with bandwidth=bandwidth.min.

# Examples

a list with

```
## set sample size and dimension
n=20
p=100
## create covariance with AR1 structure
Sigma = matrix(0, nrow=p, ncol=p)for(1 \text{ in } 1:p){
  for(m in 1:p){
```
# <span id="page-4-0"></span>banded.sample 5

```
Signa[1,m] = .5^(abs(1-m))}
}
## simulation Normal data
eo1 = eigen(Sigma)
Sigma.sqrt = eo1$vec%*%diag(eo1$val^.5)%*%t(eo1$vec)
X = t(Sigma.sqrt%*%matrix(rnorm(n*p), nrow=p, ncol=n))
## perform cross validation
k = 4:7out1.cv = banded.chol.cv(X, bandwidth=k, folds = 5)
```
banded.sample *Computes banded sample covariance matrix*

#### Description

Estimates a covariance matrix by banding the sample covariance matrix

#### Usage

banded.sample(X, bandwidth, centered = FALSE)

#### Arguments

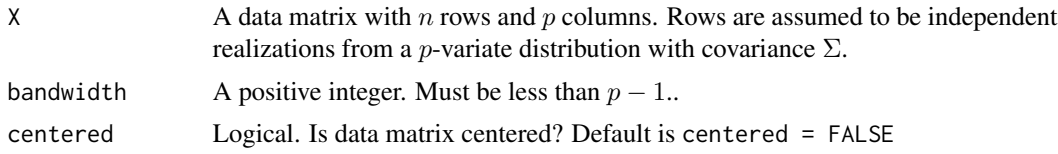

# Value

A list with

est The estimated covariance matrix.

```
## set sample size and dimension
n=20
p=100
## create covariance with AR1 structure
Sigma = matrix(0, nrow=p, ncol=p)for(l in 1:p){
 for(m in 1:p){
   Signa[1,m] = .5^(abs(1-m))
```

```
}
}
## simulation Normal data
eo1 = eigen(Sigma)
Sigma.sqrt = eo1$vec%*%diag(eo1$val^.5)%*%t(eo1$vec)
X = t(Sigma.sqrt%*%matrix(rnorm(n*p), nrow=p, ncol=n))
## compute estimate
out2 = banded.sample(X, bandwidth=4)
```
banded.sample.cv *Selects bandwidth for sample covariance matrix by cross validation*

# Description

Selects bandwidth for sample covariance matrix by k-fold cross validation

# Usage

```
banded.sample.cv(X, bandwidth, folds = 3, est.eval = TRUE, Frob = TRUE)
```
# Arguments

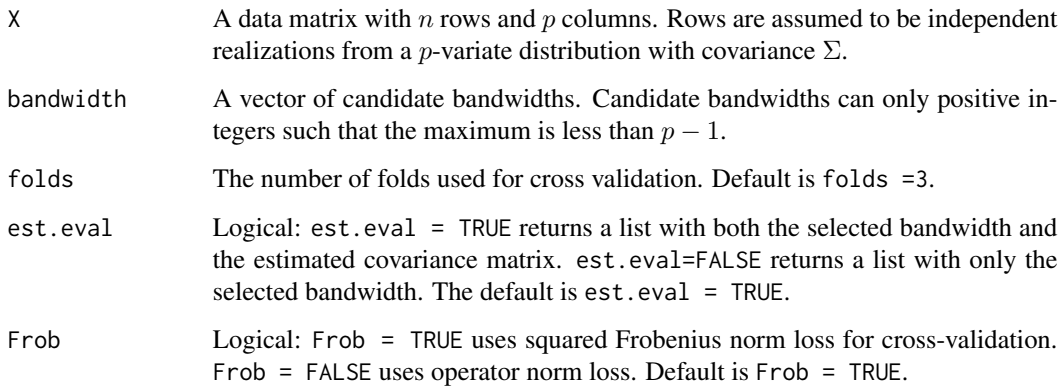

# Value

A list with

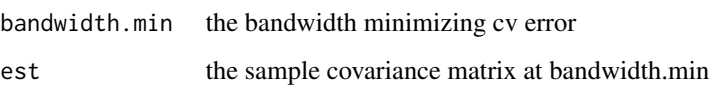

# banded.sample.cv 7

```
## set sample size and dimension
n=20
p=100
## create covariance with AR1 structure
Sigma = matrix(0, nrow=p, ncol=p)for(l in 1:p){
 for(m in 1:p){
   Signa[1,m] = .5^(abs(1-m))}
}
## simulation Normal data
eo1 = eigen(Sigma)
Sigma.sqrt = eo1$vec%*%diag(eo1$val^.5)%*%t(eo1$vec)
X = t(Sigma.sqrt%*%matrix(rnorm(n*p), nrow=p, ncol=n))
## perform cross validation
k = 4:7out2.cv = banded.sample.cv(X, bandwidth=k, folds=5)
```
# <span id="page-7-0"></span>Index

banded.chol, [3](#page-2-0) banded.chol.cv, [4](#page-3-0) banded.sample, [5](#page-4-0) banded.sample.cv, [6](#page-5-0)

FastBandChol *(*FastBandChol-package*)*, [2](#page-1-0) FastBandChol-package, [2](#page-1-0)